# mlPhaser

### Dave T. Gerrard david.gerrard@manchester.ac.uk

September 3, 2012

#### Abstract

Select combinations of known haplotypes to fully explain multi-locus genotypes. Suited to highly diverse but well characterised systems such as HLA. Ambiguous cases can be ranked using known haplotype frequencies.

## 1 Introduction

The mlPhaser package attempts to find groups of haplotypes that are consistent with and fully explain a genotype. This task can be difficult when there are very many possible haplotypes. The package does not examine all possible haplotypes (see other packages for that, e.g. haplo.stats) but instead works from a list of 'known' haplotypes. Optionally, independently determined haplotype frequencies are used to select from ambiguous cases.

The package was developed for multi-locus HLA data for which there may be hundreds of candidate alleles at each locus and thousands of known haplotypes to choose from. The functions take in genotypes and haplotypes in a simple format and should be amenable to most multi-locus datasets. The algorithms are designed to work with an arbitrary ploidy level so should be useable with triploid, tetraploid and systems of greater ploidy.

## 2 Installation

Install the package from your R session. Use the packages menu or the following command.

```
> install.packages("mlPhaser_0.01.zip", repos=NULL)
```
## 3 Using mlPhaser

Start by loading the library.

> library(mlPhaser)

### 3.1 Load haplotype and genotype data

Typical usage will require a table of genotypes and a table of known haplotypes. The haplotypes are easy to create

```
> haplotypes <- data.frame(A = c("a", "b", "c", "a", "b", "c", "b"),+ B= c("a","b","c","b","c","a","a"),
+ C= c("a","b","c","b","c","a","a") )
> rownames(haplotypes) <- apply(haplotypes, 1, paste,sep="" , collapse="")
> haplotypes
   A B C
aaa a a a
bbb b b b
ccc c c c
abb a b b
bcc b c c
caa c a a
baa b a a
```
In many cases, these known haplotypes will come with frequency data, this can be used later to sort candidate haplotype groups.

```
> haploFreqs <- c(0.4, 0.3, 0.15, 0.07,0.05, 0.02, 0.01)
> names(haploFreqs) <- rownames(haplotypes)
> haploFreqs
aaa bbb ccc abb bcc caa baa
0.40 0.30 0.15 0.07 0.05 0.02 0.01
```
1 a b a b a b

Genotypes are encoded similarly but with multiple columns per locus. Here is a simple genotype heterozygous at each of three loci.

```
> thisGenotype \leq data.frame(A.1="a", A.2="b", B.1="a", B.2="b", C.1="a", C.2="b")
> thisGenotype
 A.1 A.2 B.1 B.2 C.1 C.2
```
The function simGenoFromHaplo can be used to simulate a set of genotypes.

```
> my.genotypes <- simGenoFromHaplo(haploTable=haplotypes, haploFreqs=haploFreqs ,
+ n=20, ploidy=2)
> head(my.genotypes)
 A.1 A.2 B.1 B.2 C.1 C.2
1 a c a c a c
2 b a b a b a
3 a c a c a c
4 b c b a b a
5 c a c a c a
6 c a c a c a
```
### 3.2 Valid haplotype groups.

The funciton getValidHaploGroups returns groups of haplotypes that fully explain the genotype. There may be none, one or more groups per genotype.

> my.valid.groups <- getValidHaploGroups(thisGenotype,haplotypes) > my.valid.groups  $[[1]$ ] [[1]]\$aaa [[1]]\$aaa\$A [1] "a" [[1]]\$aaa\$B [1] "a" [[1]]\$aaa\$C [1] "a" [[1]]\$bbb [[1]]\$bbb\$A [1] "b" [[1]]\$bbb\$B [1] "b" [[1]]\$bbb\$C [1] "b"  $[$ [2]] [[2]]\$abb [[2]]\$abb\$A [1] "a" [[2]]\$abb\$B [1] "b" [[2]]\$abb\$C [1] "b" [[2]]\$baa [[2]]\$baa\$A [1] "b" [[2]]\$baa\$B

[1] "a"

#### [[2]]\$baa\$C [1] "a"

The object returned by getValidHaploGroups is a list of lists. Another function, phaseReport, is available to get valid groups for a set of genotypes. phaseReport also formats the results into a table.

### > phaseReport(thisGenotype,haplotypes)

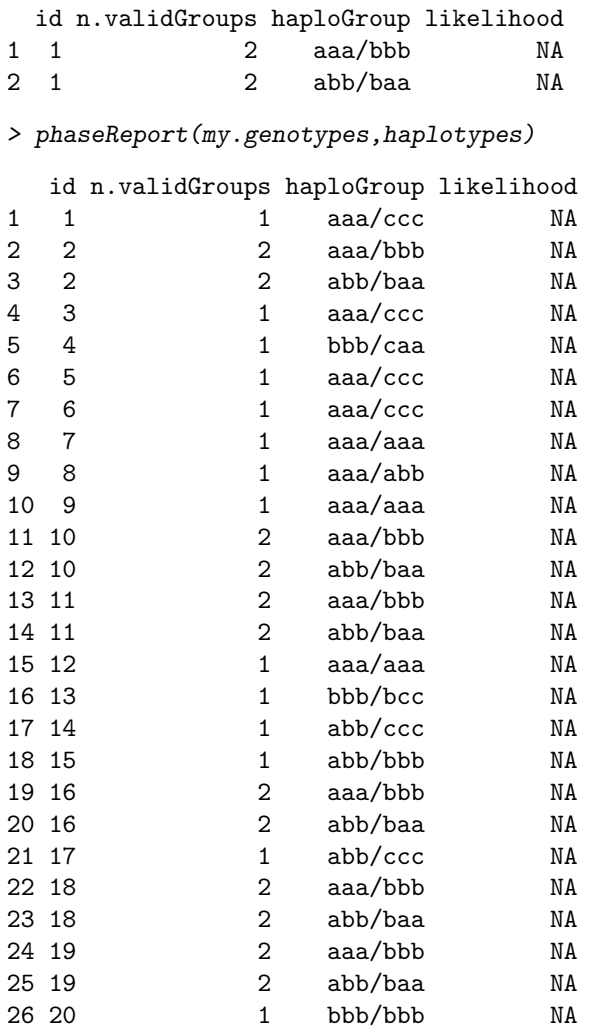

A set of haplotype frequencies can be used to order groups of haplotypes. Currently this is done by simply multiplying the probabilities of each haplotype within the group.

> # use haplotype frequencies to rank candidate haplotype groups. > phaseReport(thisGenotype,haplotypes, haploFreqs)

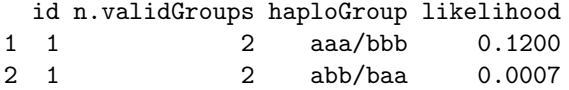

### # a full table of genotypes

```
> # return only the best haplotype group for each genotype.
> # outFormat="all" is the default
> phaseReport(thisGenotype,haplotypes, haploFreqs, outFormat="top")
 id n.validGroups haploGroup likelihood
1 1 2 aaa/bbb 0.12
> # get phase report on all genotypes
> phaseReport(my.genotypes,haplotypes, haploFreqs, outFormat="all")
  id n.validGroups haploGroup likelihood
1 1 1 aaa/ccc 0.0600
2 2 aaa/bbb 0.1200<br>3 2 2 abb/baa 0.0007
3 2 abb/baa
4 3 1 aaa/ccc 0.0600
5 4 1 bbb/caa 0.0060
6 5 1 aaa/ccc 0.0600
7 6 1 aaa/ccc 0.0600
8 7 1 aaa/aaa 0.1600
9 8 1 aaa/abb 0.0280
10 9 1 aaa/aaa 0.1600
11 10 2 aaa/bbb 0.1200
           2 abb/baa
13 11 2 aaa/bbb 0.1200
14 11 2 abb/baa 0.0007<br>15 12 1 aaa/aaa 0.1600
15 12 1 aaa/aaa
16 13 1 bbb/bcc 0.0150
17 14 1 abb/ccc 0.0105
18 15 1 abb/bbb 0.0210
19 16 2 aaa/bbb 0.1200
20 16 2 abb/baa 0.0007
21 17 1 abb/ccc 0.0105
22 18 2 aaa/bbb 0.1200
23 18 2 abb/baa 0.0007
           2 aaa/bbb 0.1200
25 19 2 abb/baa 0.0007
26 20 1 bbb/bbb 0.0900
```
> # Same but only return the top result for each genotype > phaseReport(my.genotypes,haplotypes, haploFreqs, outFormat="top")

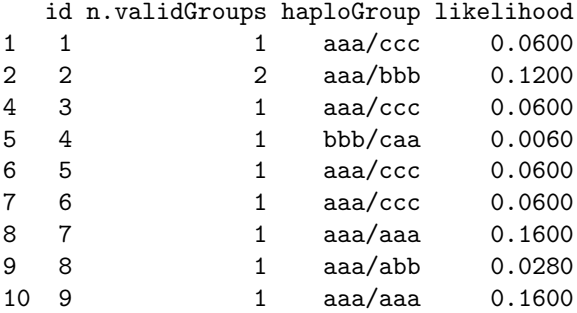

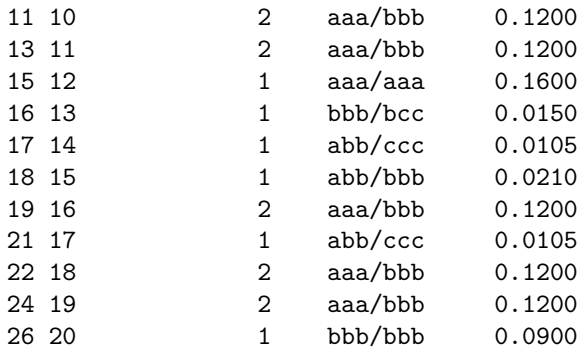

## 4 TO-DO

More sophisticated frequency/probability integration. Export results.

## 5 R Session

```
> sessionInfo()
R version 2.14.1 (2011-12-22)
Platform: i386-pc-mingw32/i386 (32-bit)
 locale:
[1] LC_COLLATE=English_United Kingdom.1252 LC_CTYPE=English_United Kingdom.1252 LC_MONETARY=English_United Kingdom.1252
[4] LC_NUMERIC=C LC_TIME=English_United Kingdom.1252
 attached base packages:
[1] stats graphics grDevices utils datasets methods base
 other attached packages:
[1] mlPhaser_0.01
 loaded via a namespace (and not attached):
[1] tools_2.14.1
```